# **ПРОФЕСІЙНА ОСВІТА**

УДК 519.876: 371.214

## І. М. ЦІДИЛО, Т. І. КОВАЛЬСЬКИЙ

## **ІМІТАЦІЙНЕ МОДЕЛЮВАННЯ ЗАСОБАМИ MATLAB У СТРУКТУРІ ПІДГОТОВКИ ІНЖЕНЕРА-ПЕДАГОГА**

*Висвітлено проблему імітаційного моделювання. Наведено три підходи імітаційного моделювання: агентне, дискретно-подієве, системна динаміка. Розглянуто популярні системи імітаційного моделювання. Відзначено, що найбільш ефективним при підготовці інженерів-педагогів комп'ютерного профілю є використання пакета прикладних програм MATLAB з широким класом предметно орієнтованих бібліотек Toolbox та інструментом візуального моделювання Simulink.* 

*Ключові слова: імітаційне моделювання, парадигма моделювання, пакет прикладних програм MATLAB, інженер-педагог.* 

#### И. Н. ЦИДЫЛО, Т. И. КОВАЛЬСКИЙ

# **ИМИТАЦИОННОЕ МОДЕЛИРОВАНИЕ СРЕДСТВАМИ MATLAB В СТРУКТУРЕ ПОДГОТОВКИ ИНЖЕНЕРА-ПЕДАГОГА**

*Изложена проблема имитационного моделирования. Приведены три подхода имитационного моделирования: агентное, дискретно-событийное, системная динамика. Рассмотрены популярные системы имитационного моделирования. Отмечено, что наиболее эффективным при подготовке инженеров-педагогов компьютерного профиля является использование пакета прикладных программ MATLAB с широким классом предметно-ориентированных библиотек Toolbox и инструментом визуального моделирования Simulink.* 

*Ключевые слова: имитационное моделирование, парадигма моделирования, пакет прикладных программ MATLAB, инженер-педагог.* 

#### I. М. TSIDYLO, T. І. KOVALSKY

## **IMITATION DESIGN BY FACILITIES OF MATLAB IN STRUCTURE PREPARATION OF ENGINEER-TEACHER**

*The problem of imitation design is expounded in the article. Three approaches of imitational design are brought: agent, discretely-eventful, system dynamics. It is analyzed the popular systems of imitation design. It is marked that the most effective of preparation of engineers-teachers of computer profile is the usage of MATLAB package with the wide class of subject-oriented libraries of Toolbox and the instrument of visual design named Simulink.* 

*Keywords: imitation design, design paradigm, application of MATLAB package, engineer-teacher.* 

Розвиток сучасних комп'ютерів дозволяє дуже ефективно використовувати їх у наукових дослідженнях, виробництві, техніці та інших прикладних сферах діяльності. За допомогою спеціального програмного забезпечення, що симулює різноманітні явища та процеси, користувач має можливість будувати віртуальні складні експерименти, досліджуючи незвичайні та неможливі в дійсності дії. Використання комп'ютерного імітаційного моделювання дає змогу проводити необмежену кількість експериментів, що повністю позбавляє від затрат на сировину та матеріали. Цим методом пізнання, аналізу та проектування повинні володіти нинішні фахівці котрі відповідальні за розробку і функціональну здатність складних технологічних процесів у виробництві та інших сферах людської діяльності.

Професія інженера-педагога відноситься до складної групи професій, які функціонують одночасно в двох різнорідних системах: «людина – людина», «людина – техніка» і їх модифікаціях. Ця кваліфікація має багато спеціальностей в різних галузях промислового

виробництва. З урахуванням цього майбутній інженер-педагог в галузі комп'ютерних технологій повинен володіти базовими знаннями у сфері сучасних технологій, вміти передбачити результат технологічних процесів та аналізувати і моделювати їх перебіг, використовуючи комп'ютерне імітаційне моделювання.

Дослідження питань теорії й практики моделювання обґрунтовано в працях вітчизняних і зарубіжних учених, зокрема Б. А. Глинского, В. М. Глушкова, Б. М. Кедрова, І. Б. Новіка, Дж. Форрестера, Дж. Шрайбера, В. А. Штоффа. Значний внесок у розвиток комп'ютерного імітаційного моделювання технологічних процесів зробили вчені: В. П. Дьяконов, Р. Н. Квєтний, М. О. Корчемний, О. П. Ротштейн, А. Б. Сергієнко, І. В. Черних, С. Д. Штовба та інші науковці. Сутність імітаційного моделювання, як засобу підвищення якості навчання майбутніх інженерів-педагогів у процесі вивчення комп'ютерних дисциплін розкрили К. М. Коржова та В. Г. Хоменко. Проте застосування пакету прикладних програм MATLAB для імітаційного моделювання у навчально-виховному процесі ВНЗ обґрунтовано недостатньо.

**Метою статті** є обґрунтування доцільності застосування пакету прикладних програм MATLAB для імітаційного моделювання у навчально-виховному процесі вітчизняних ВНЗ при підготовці інженерів-педагогів комп'ютерного профілю.

Враховуючи зміст основних умінь інженера-педагога комп'ютерного профілю, що вказані в Державному стандарті, можна стверджувати, що формування умінь імітаційного моделювання є невід'ємною складовою загально кваліфікаційної підготовки майбутнього фахівця. Він повинен: формалізувати та математично описувати прикладні задачі; розробляти та аналізувати математичні моделі; використовувати математичні методи дослідження, застосовувати математичний апарат в процесі розв'язування задач у галузі інформаційнокомп'ютерних технологій; проектувати комп'ютерні технології. Так, на основі знань вищої математики, основ алгоритмізації, основних конструкцій мов програмування, правил запису арифметичних та логічних операцій фахівець має вміти створювати комп'ютерні програми вирішення типових задач обробки даних, відлагоджувати ці програми з використанням інструментальних засобів програмування на персональному комп'ютері; на основі знань вищої математики, основ алгоритмізації, навичок програмування типових алгоритмів розробляти алгоритми і програми розв'язання виробничих задач; на основі знань можливостей електронних таблиць і навичок роботи з ними – виконувати обробку та аналіз даних, що мають табличну форму, побудову діаграм та графіків для вирішення виробничих та навчальних задач; за допомогою сучасних систем управління базами даних на підставі розробленої моделі бази даних створювати бази даних з пошуком та обробкою даних [1, с. 28].

Завдяки розширенню та поглибленню науково-педагогічної підготовки інженерапедагога, залученню в дослідницьку сферу нових питань, які обумовлені реальними потребами суспільного розвитку, чільне місце в структурі його підготовки повинні займати питання, що пов'язані з використанням пакета прикладних програм MATLAB. У Державному стандарті вказано наступний зміст уміння: за допомогою пакета MATLAB досліджувати динаміку систем, які описуються ірраціональними рівняннями, а також динаміку систем, що описуються трансцендентними рівняннями; застосовувати критерій стійкості Найквіста для ірраціональних та трансцендентних систем і досліджувати за допомогою пакета MATLAB якість перехідних процесів ірраціональних та трансцендентних систем. На нашу думку, цього явно недостатньо, зокрема стосовно використання MATLAB для імітаційного моделювання. В зв'язку з цим розглянемо сутність, основні напрямки та перспективи імітаційного моделювання засобами пакету прикладних програм MATLAB.

Імітаційне моделювання – це метод дослідження, при якому досліджувана система замінюється моделлю, з достатньою точністю описує реальну систему і з нею проводяться експерименти щодо отримання інформації про цю систему. Експериментування з моделлю називають імітацією (імітація – це дослідження суті явища, не вдаючись до експериментів на реальному об'єкті) [2].

До імітаційного моделювання вдаються у випадку, коли:

дорого або неможливо експериментувати на реальному об'єкті;

 неможливо побудувати аналітичну модель: в системі є час, причинні зв'язки, наслідок, нелінійності, стохастичні (випадкові) змінні;

необхідно зімітувати поведінку системи в часі.

Американський вчений Р. Шеннон називає імітаційне моделювання експериментальною й прикладною методологією, що має на меті: описати поводження системи; побудувати теорії й гіпотези, які можуть пояснити спостережуване поводження; використовувати ці теорії для пророкування майбутнього поводження й оцінки (у рамках обмежень, що накладаються деяким критерієм або сукупністю критеріїв) різних стратегій, що забезпечують функціонування даної системи» [5, с. 245].

У вужчому розумінні імітаційне моделювання – це відтворення на електроннообчислювальній машині (ЕОМ) реальної виробничої чи організаційної системи. За такого тлумачення термін «імітаційне моделювання» має той же сенс, що й «машинна імітація» або «машинне моделювання»; останні терміни відповідають експериментальному методу вивчення об'єкта за допомогою ЕОМ. Щоб застосувати такий метод для досліджень, створюють імітаційну систему, яка містить у собі імітаційну модель, а також внутрішнє і зовнішнє математичне забезпечення. До ЕОМ вводяться потрібні вхідні дані і спостерігаються зміни показників, котрі у процесі моделювання можуть аналізуватися й піддаватися статистичній обробці.

Імітаційна модель – це комплексна математична й алгоритмічна модель досліджуваної системи. Метод, що базується на розробці та дослідженні імітаційних моделей, називається машинною імітацією, або імітаційним моделюванням [4, с. 335].

Визначають три підходи імітаційного моделювання [2]. Вони зображені на шкалі абстракцій (рис.1).

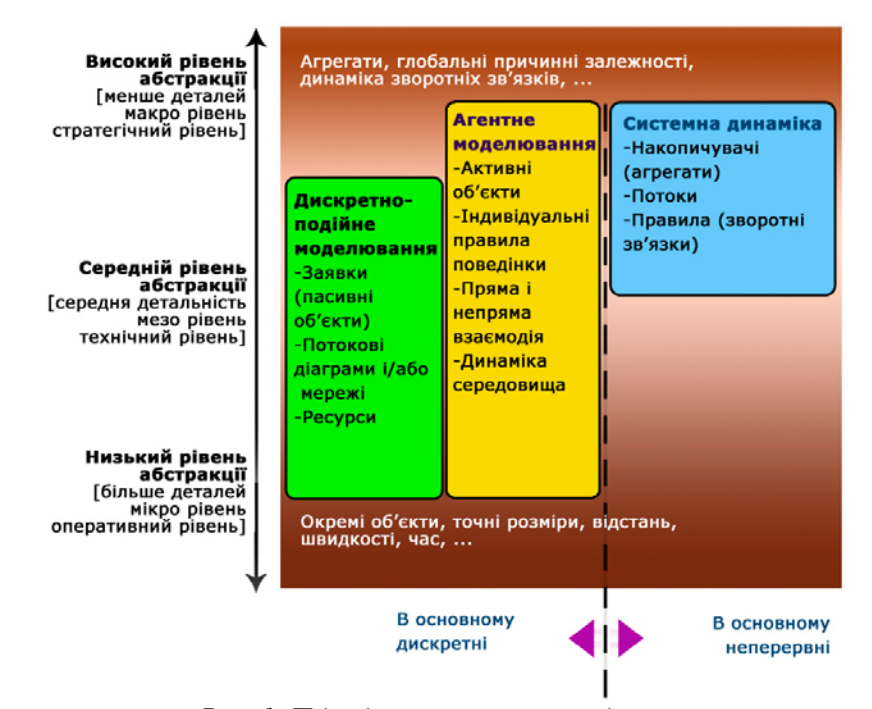

# *Рис. 1. Підходи імітаційного моделювання на шкалі абстракцій*

Агентне моделювання є відносно новим (1990-2000-і роки) напрям в імітаційному моделюванні, що використовується для дослідження децентралізованих систем, динаміка функціонування яких визначається не глобальними правилами і законами (як в інших парадигмах моделювання), а, навпаки, коли ці глобальні правила і закони є результатом індивідуальної активності членів групи. Мета агентних моделей – отримати уявлення про ці глобальні правила, загальну поведінку системи, виходячи з припущень про індивідуальну, конкретну поведінку її окремих активних об'єктів і взаємодію цих об'єктів у системі. Агентом є будь-яка сутність, що володіє активністю, автономною поведінкою, може приймати рішення відповідно до деякого набору правил, взаємодіяти з оточенням, а також самостійно змінюватися.

Дискретно-подієве моделювання – це такий підхід до моделювання, що пропонує абстрагуватися від безперервної природи подій і розглядати тільки основні події модельованої системи: «очікування», «обробка замовлення», «рух з вантажем», «розвантаження» та ін. Воно найбільш розвинене і має величезну сферу додатків: від логістики та систем масового обслуговування до транспортних і виробничих систем. Цей вид моделювання найбільше підходить для моделювання виробничих процесів. Заснований Дж. Гордоном в 1960-х роках.

Системна динаміка – це парадигма моделювання, де для досліджуваної системи будуються графічні діаграми причинних зв'язків і глобальних впливів одних параметрів на інші в часі, а потім створена на основі цих діаграм модель імітується на комп'ютері. По суті, такий вид моделювання найкраще допомагає зрозуміти суть того, що відбувається, та виявляти причинно-наслідкові зв'язки між об'єктами і явищами. За допомогою системної динаміки будують моделі бізнес-процесів, розвитку міста, моделі виробництва, динаміки популяції, екології та розвитку епідемії. Метод заснований Дж. Форрестером у 1950-х роках.

Сучасний процес моделювання важко реалізувати без комп'ютерів або вбудованих контролерів. Для цього використовуються інструментальні програмні засоби та середовища (MathCad, MATLAB, Mathematіca, Maple, Derive, VisSim, Genius й ін.), що суттєво спрощують моделювання. Сучасні математичні пакети можна використовувати і як звичайний калькулятор, і як засоби для спрощення виразів в процесі розв'язання будь-яких математичних задач, і як генератори графіки або навіть звуку [3, с. 86].

Популярними системами імітаційного моделювання: MathWorks. MATLAB and Simulink for Technical Computing (http://www.mathworks.com); ІМІТАК (http://imitak.ru); Triad.Net; AnyLogic (http://www.anylogic.com); Aimsun (http://www.aimsun.com), дистрибутор в Росії (http://www.ripas.ru); Arena (http://www.arenasimulation.com); Business Studio (http://www.businessstudio.ru); PTV Vision VISSIM (http://www.ptv-vision.ru); eM-Plant; Powersim (http://www.powersim.com); GPSS; NS-2 (http://isi.edu/nsnam/ns/); Transyt (http://mctrans.ce.ufl.edu/index.htm); Tecnomatix (Plant Simulation); SimuLab (http://www.simulab.ru); Simplex3 (http://www.simplex3.net); Simul8 (http://www.simul8.com/) [2]. Деякі з них передбачають імітаційне моделювання лише конкретних ситуацій, що несе в собі вузьку спеціалізацію, тим самим не претендуючи на вивчення під час підготовки інженерапедагога комп'ютерного профілю.

У процесі дослідження систем автоматичного регулювання, обчислювальних математичних задач найбільш ефективним є використання пакета прикладних програм MATLAB з широким класом предметно-орієнтованих бібліотек (*Toolbox*) та інструментом візуального моделювання *Simulink* [3, с. 92]. У системі MATLAB також існують широкі можливості для програмування. Її бібліотека *C Math* (компілятор MATLAB) є об'єктною і містить понад 300 процедур обробки даних мовою *C*. Усередині пакета можна використовувати як процедури MATLAB, так і стандартні процедури мови *C*, що робить цей інструмент наймогутнішою підмогою при розробці додатків (використовуючи компілятор *C Math*, можна вбудовувати будь-які процедури MATLAB у готові додатки).

Серед представлених бібліотек для візуалізації моделювання в системі MATLAB визначено: communications toolbox, control system toolbox, excel link, frequency domain system identification toolbox, financial toolbox, fuzzy logic toolbox, higher-order spectral analysis toolbox, image processing toolbox 2, lmi control toolbox, mapping toolbox, μ-analysis and synthesis toolbox, nag® foundation toolbox, neural network toolbox, optimization toolbox, partial differential equation toolbox, qft control design toolbox, robust control toolbox, signal processing toolbox 4, spline toolbox, statistics toolbox, symbolic math toolboxes 2, system identification toolbox, wavelet toolbox, simulink [6, c. 7].

Це унікальна колекція реалізацій сучасних чисельних методів комп'ютерної математики, створених за останні три десятиліття. Лише додану до пакета велику кількість документації можна розглядати як фундаментальний багатотомний електронний довідник з математичного забезпечення. Розглянемо коротко призначення кожної із перерахованих вище бібліотек.

*Communications toolbox* містить повний набір можливостей для розробки, аналізу та тестування моделей цифрових та аналогових систем і пристроїв зв'язку та передання інформації. Пакет містить більше 100 функцій MATLAB і майже 150 блоків SIMULINK для розробки і моделювання таких систем: пристрої радіозв'язку, модеми та пристрої збереження

інформації. Основні властивості – це кодування та оцифровування; контроль помилок у процесі кодування; модуляція і демодуляція; фільтрація при прийомі та передачі; синхронізація, зокрема аналогові та цифрові системи фазової автоприлаштування частоти; колективний доступ; обчислення полів Галуа; генератори сигналів; функції аналізу та побудови графіків.

*Control system toolbox* – колекція алгоритмів MATLAB для моделювання, аналізу та проектування систем автоматичного управління. Функції пакета включають найбільш традиційні методи передаточних функцій і сучасні методи простору стану, можливість моделювання і аналізу як неперервних, так і дискретних систем. Частотний і часовий відзив, діаграми розташування нулів/полюсів можуть бути швидко обчислені та виведені на екран. Основні властивості: моделювання, аналіз та проектування. Моделювання: неперервні та дискретні системи; формати моделей: передаточні функції, простір стану, нулі/полюси; побудова лінійних моделей систем; перетворення моделей в різноманітні формати. Аналіз: повний набір засобів для аналізу МІМО систем; часові характеристики: передаточна і перехідна функції, реакція на випадковий вплив; частотні характеристики: діаграми Боде, Ніколса, Найквіста та ін. Проектування: розробка зворотніх зв'язків; проектування LQR/LQE регуляторів; характеристики моделей: керованість, спостережливість, зниження порядку моделей; підтримка систем із запізнюванням.

*Excel link* поєднує обчислювальні та графічні можливості MATLAB із можливостями електронної таблиці Microsoft Excel. Основні властивості: «живий» зв'язок MATLAB – Excel; двосторонній обмін даними; перегляд, редагування та обробка даних MATLAB в Excel; аналіз даних Excel в MATLAB; виконання функцій MATLAB прямо з Excel; підготовка Excel-додатків.

*Frequency domain system identification toolbox* – це спеціалізовані засоби для ідентифікації лінійних динамічних систем за їх часового та частотного відзиву. Частотні методи направлені на ідентифікацію неперервних систем, що є додатком до більш традиційної дискретної методики. Методи пакета можуть бути застосовані до таких задач, як моделювання електричних, механічних та акустичних систем. Основні властивості: періодичні збурення, пікфактор, оптимальний спектр, псевдовипадкові та дискретні двійкові послідовності; розрахунок інтервалів амплітуди/фази та нулів/полюсів; ідентифікація неперервних і дискретних систем з невідомим запізнюванням; діагностика моделі, включаючи моделювання та обчислення неув'язок; перетворення моделей в формат system identification toolbox і назад.

*Financial toolbox* є основою для вирішення в MATLAB багатьох фінансових задач – від простих обчислень до повномасштабних розподілених додатків. Може бути використаний для розрахунку відсоткових ставок і прибутку, аналізу довільних доходів і депозитів, оптимізації портфелю інвестицій. Основні властивості: обробка даних; дисперсний аналіз ефективності портфелюя інвестицій; аналіз часових рядів; розрахунок прибутковості цінних паперів і оцінка курсів; статистичний аналіз; аналіз чутливості ринку; калькуляція щорічного доходу та розрахунок грошових потоків; методи нарахування зносу та амортизаційних витрат.

*Fuzzy logic toolbox* володіє простим і добре продуманим інтерфейсом, що дозволяє легко проектувати та діагностувати нечіткі моделі. Він забезпечує підтримку сучасних методів нечіткої кластеризації та адаптивних нечітких нейронних мереж. Графічні засоби пакета дозволяють інтерактивно відслідковувати особливості поведінки системи. Основні властивості: визначення змінних, нечітких правил і функцій належності; інтерактивний перегляд нечіткого логічного висновку; сучасні методи: адаптивний нечіткий висновок з використанням нейронних мереж, нечітка кластеризація; інтерактивне динамічне моделювання в SIMULINK; генерація переносимого *С*-коду за допомогою Real-Time Workshop.

*Higher-order spectral analysis toolbox* містить спеціальні алгоритми для аналізу сигналів з використанням моментів вищого порядку. Пакет надає можливості для аналізу негаусових сигналів, оскільки містить алгоритми, напевне, найбільш передових методів для аналізу та обробки сигналів. Основні властивості: оцінка спектрів високого порядку; традиційний або параметричний підхід; відновлення амплітуди та фази; адаптивне лінійне прогнозування; відновлення гармонік; оцінка запізнювання; блокова обробка сигналів.

*Image processing toolbox 2* надає широкий спектр засобів для цифрової обробки та аналізу зображень, звільняє від довготривалих операцій кодування і налаштування алгоритмів. Основні властивості: відновлення і визначення деталей зображень; робота з виокремленою ділянкою зображення; аналіз зображення; лінійна фільтрація; перетворення зображень; геометричні перетворення; збільшення контрастності важливих деталей; бінарні перетворення; обробка зображень і статистика; колірні перетворення; зміна палітри; перетворення типів зображень.

*LMI control toolbox* забезпечує інтегроване середовище для постановки та вирішення задач лінійного програмування практично в будь-якій сфері діяльності, де такі задачі виникають. Призначений передусім для проектування систем управління. Основні властивості: вирішення задач лінійного програмування: задачі сумісності обмежень, мінімізація лінійних цілей при наявності лінійних обмежень, мінімізація власних значень; дослідження задач лінійного програмування; графічний редактор задач лінійного програмування; задання обмежень в символьному вигляді; багатокритерійне проектування регуляторів; перевірка стійкості: квадратична стійкість лінійних систем, стійкість за Ляпуновим, перевірка критерія Попова для нелінійних систем.

*Mapping toolbox* – це графічний і командний інтерфейс для аналізу географічних даних, відображення карт і доступу до зовнішніх джерел даних з географії. Пакет придатний для роботи з багатьма широко відомими атласами. Основні властивості: візуалізація, обробка та аналіз графічних і наукових даних; більше 60 проекцій карт (прямі та інверсні); проектування і відображення векторних, матричних і складених карт; графічний інтерфейс для побудови та обробки карт і даних; глобальні та регіональні Атласи даних і поєднання з державними даними високого розширення; функції геостатистики та навігації; трьохмірне представлення карт із вбудованими засобами підсвітки та затемнення; конвертери для популярних форматів географічних даних: DCW, TIGER, ETOPO5.

*Model Predictive Control Toolbox* є повним набором засобів для реалізації стратегії предиктивного управління – управління складними багатоканальними процесами за наявності обмежень на змінні стану та управління. Методи предиктивного управління використовуються в хімічній промисловості. Основні властивості: моделювання, ідентифікація і діагностика; підтримка MISO, MIMO, перехідних характеристик, моделей простору стану; системний аналіз; конвертування моделей у різноманітні форми представлення (простір стану, передаточні функції).

μ-analysis and synthesis toolbox містить функції для проектування стійких систем управління. Пакет використовує оптимізацію в рівномірній нормі та сингулярний параметр  $\mu$ . Основні властивості: проектування оптимальних у рівномірній та інтегральній нормах регуляторів; оцінка дійсного та комплексного сингулярного параметра  $\mu$ ; D-K ітерації для наближеного  $\mu$ -синтезу; графічний інтерфейс для аналізу відзиву замкнутого контуру; засоби пониження порядку моделі; безпосереднє зв'язування окремих блоків великих систем.

*NAG® foundation toolbox* містить більше 240 функцій, що охоплюють багато галузей науки та техніки, включаючи оптимізацію і статистику. Функції представлені у вигляді об'єктних кодів і відповідних *М*-файлів для їх виклику. Основні властивості: корені багаточленів і модифікований метод Лагерра; обчислення суми ряду: дискретне та ермітово дискретне перетворення Фур'є; ОДУ: методи Адамса та Рунге-Кутта; рівняння в окремих похідних; інтерполяція; обчислення власних значень і векторів, сингулярних чисел, підтримка комплексних і дійсних матриць; апроксимація кривих і поверхонь: поліноми, кубічні сплайни, поліноми Чебишева; мінімізація і максимізація функцій: лінійне та квадратичне програмування, екстремуми функцій багатьох змінних; матрична факторизація; рішення систем лінійних рівнянь; лінійні рівняння (LAPACK); статистичні розрахунки, включаючи дискриптивну статистику, розподілення імовірностей; кореляційний і регресійний аналіз: лінійні, багатомірні та узагальнені лінійні моделі; багатомірні методи: головних компонент, ортогональні обертання; генерація випадкових чисел: нормальний розподіл, розподіл Пуассона, Вейбула, Коші; непараметричні статистики: Фрідмана, Крускала-Уолліса, Манна-Уітні; часові ряди: одномірні та багатомірні; апроксимація спеціальних функцій: інтегральна експонента, гаммафункція, функція Бесселя і Ганкеля.

*Neural network toolbox* пакет забезпечує всебічну підтримку проектування, навчання і моделювання багатьох відомих мережевих парадигм – від базових моделей персептрона до найбільш сучасних асоціативних і самоорганізуючих мереж. Основні властивості: керовані мережеві парадигми: персептрон, лінійні, зворотнього розповсюдження, Левенберга, радіальний базис, Елмана, Хопфілда та самонавчаюче квантування векторів; некеровані мережі: Хебб, Кохан, конкурентні, карти ознак і самоорганізучі карти; конкурентні, граничні, лінійні та сигмоїдні передаточні функції; необмежена кількість елементів і взаємозв'язків; динамічне моделювання за допомогою SIMULINK; генерація переносного *С*-коду за допомогою Workshop.

*Optimization toolbox* включає програми методів мінімізації та максимізації лінійних і нелінійних функцій. Ці програми можуть бути використані для вирішення складних задач оптимізації вартості, надійності та якості для різноманітних додатків. Основні властивості: безумовна оптимізація нелінійних функцій; метод найменших квадратів і нелінійна інтерполяція; рішення нелінійних рівнянь; лінійне програмування; квадратичне програмування; умовна мінімізація нелінійних функцій; метод мінімакса; багатокритеріальна оптимізація.

*Partial differential equation toolbox* містить засоби для дослідження і розв'язку нестаціонарних диференціальних рівнянь другого порядку в довільних похідних. Основні властивості: інтерфейс для обробки PDE другого порядку, автоматичний і адаптивний вибір сітки; задання граничних умов: Діріхле, Неймана та змішані; гнучка постановка задачі з використанням синтаксису MATLAB; автоматичне сіткове розбиття і вибір величини кінцевих елементів; нелінійні та адаптивні розрахункові схеми; можливість візуалізації полів різних параметрів і функцій, демонстрація і анімаційні ефекти.

*QFT control design toolbox* містить функції для створення робастних систем із зворотнім зв'язком. QFT (теорія зворотніх зв'язків) – це інженерний метод, що використовує частотне представлення моделей для задоволення різноманітних потреб до якості за наявності невизначених характеристик в об'єкта. Основні властивості: оцінка частотних меж невизначеності, що властива зворотньому зв'язку; функції для визначення впливу введення різних блоків у модель (мультиплексорів, суматорів, петель зворотнього зв'язку) за наявності невизначеності; підтримка моделювання аналогових і цифрових контурів зворотнього зв'язку; рішення невизначеності в параметрах об'єкта з використанням параметричних і непараметричних моделей або комбінації цих типів моделей.

*Robust control toolbox* включає засоби для проетування та аналізу багатопараметричних систем управління, стійкість яких має важливе значення. Серед них можуть бути системи з модельними помилками, динаміка яких відома не повністю або параметри яких можуть змінюватись в ході моделювання. Основні властивості: синтез RQG регуляторів на основі мінімізації рівномірної і інтегральної норми; багатопараметричний частотний відгук; побудова моделей простору стану; перетворення моделей на основі сингулярних чисел; пониження порядку моделі; спектральна факторизація.

*Signal processing toolbox 4* забезпечує можливості зі створення програм обробки сигналів для сучасних наукових і технічних додатків. У пакеті використовується різноманітна техніка фільтрації і найновіші алгоритми спектрального аналізу. Основні властивості: моделювання сигналів і лінійних систем; проектування, аналіз і реалізація цифрових і аналогових фільтрів; швидке перетворення Фур'є, дискретне косинусне та інші перетворення; оцінка спектрів і статистична обробка сигналів; параметрична обробка часових рядів; генерація сигналів різної форми; віконне відображення.

*Spline toolbox* є ідеальним середовищем для вивчення сплайнів і роботи з ними. Сплайни – це гладкі кусково-поліноміальні функції, що використовуються для представлення функцій на великих інтервалах, де апроксимація єдиним поліномом неможлива. Використовуються для представлення довільних функцій у задачах: опис масивів експериментальних даних; апроксимація функціями; рішення функціональних рівнянь. Основні властивості: представлення у *В*-формі та фрагментній формі; інтерполяція, апроксимація і перетворення сплайнів у *В*-формі в фрагментні представлення; інтерполяція кубічними сплайнами та згладжування; операції над сплайнами: обчислення похідної, інтегралу та відображення; утиліти: обробка вузлів, їх оптимальне розташування.

*Statistics toolbox* пропонує широкий спектр інструментів для статистичних обчислень. Основні властивості: дескриптивна статистика; розподілення імовірностей; оцінка параметрів і апроксимація; перевірка гіпотез; множинна регресія; інтерактивна покрокова регресія; моделювання Монте-Карло; апроксимація на інтервалах; статистичне управління процесами;

планування експерименту; моделювання поверхні відзиву; апроксимація нелінійної моделі; аналіз головних компонент; статистичні графіки; графічний інтерфейс користувача.

*Symbolic math toolboxes 2* дозволяє користуватись символьною математикою і обчисленнями з плаваючою точкою в MATLAB. Основні властивості: обчислення; перетворення; лінійна алгебра.

*System identification toolbox* містить інструменти для створення математичних моделей динамічних систем на основі спостережуваних вхідних/вихідних даних. Основні властивості: попередня обробка даних, включаючи попередню фільтрацію, видалення трендів і зміщень; вибір діапазону даних для аналізу; методи авторегресії; аналіз відзиву в часовій і частотній сферах; відображення нулів і полюсів передаточної функції системи; аналіз неув'язок при тестуванні моделі.

*Wavelet toolbox* – це повний набір програм для дослідження багатомірних нестаціонарних явищ. Корисний для таких додатків, як обробка мови та аудіосигналів, телекомунікації, геофізики, фінансів та медицини. Основні властивості: перетворення багатомірних неперервних сигналів; дискретне перетворення сигналів; декомпозиція та аналіз сигналів і зображень; вибір базисних функцій, включаючи корекцію граничних ефектів; пакетна обробка сигналів і зображень; оптимальне стиснення сигналів; встановлення жорстких і нежорстких порогів.

*Simulink* є інтерактивним середовищем для моделювання та аналізу широкого класу динамічних систем. Можливість конструювання моделей із стандартних блоків за допомогою технології «drag-and-drop». Основні засоби для моделювання та аналізу: обширна бібліотека блоків для створення лінійних і нелінійних, дискретних і неперервних, гібридних, SISO і MIMO моделей; ієрархічна структура моделей з необмеженою вкладеністю; скалярні і векторні зв'язки; засіб для створення користувацьких блоків і бібліотек; інтерактивне моделювання із «живим» відображенням на екрані; сім методів інтегрування з фіксованим і змінним кроком; лінеаризація; моделювання Монте-Карло; визначення точок рівноваги; різноманітні способи виводу на екран і бібліотека вхідних сигналів.

Сьогодні пакет прикладних програм MATLAB широко використовується в техніці, науці та освіті, але все ж таки він більше підходить для аналізу даних та організації обчислень, ніж для суто математичних викладень. Завдяки йому є можливість розробки та комп'ютерної реалізації математичних моделей і дослідження за їх допомогою натурних установок і технологічних процесів при різних режимах їх роботи.

Таким чином, імітаційне моделювання за допомогою пакета прикладних програм MATLAB не замінює і не виключає методологію математичного моделювання, а лише доповнює її завдяки своєму інструментарію, що відповідно дозволяє візуалізувати різноманітні складні процеси.

Виникає потреба оновлення галузевого стандарту включення до переліку виробничих функцій, типових задач діяльності та умінь, якими повинен володіти інженер-педагог комп'ютерного профілю, відповідних типової задачі діяльності та змісту умінь щодо застосування пакета прикладних програм MATLAB з метою імітаційного моделювання установок, технологічних процесів і систем підтримки прийняття рішень в різних галузях. Фахівець, що озброєний пакетом прикладних програм MATLAB, здатний значно розширити свої можливості та підсилити здатність до збору, обробки, зберігання, переробки, збереження, передачі та представлення інформації.

Розробка навчально-методичних матеріалів щодо використання MATLAB для практичної реалізації майбутнім інженером-педагогом комп'ютерного профілю імітаційних моделей різноманітних додатків становить перспективу наших подальших досліджень.

## **ЛІТЕРАТУРА**

- 1. Галузевий стандарт вищої освіти. Професійне навчання. Комп'ютерні технології в управлінні та навчанні. Стандарти освіти. Освітньо-кваліфікаційна характеристика бакалавра / Коваленко О. Е., Лобунець В. І., Тарасюк А. П., Ашеров А. Т., Гусєв В. І., Рогозін І. В., Хоменко В. Г. – К., 2000. – 34 с.
- 2. Імітаційне моделювання [Електронний ресурс]. Режим доступу: http://znaimo.com.ua.
- 3. Квєтний Р. Н. Комп'терне моделювання систем та процесів: методи обчислень. Ч.1: навч. посібник / Квєтний Р. Н., Богач І. В., Бойко О. Р., Софина О. Ю., Шушура О. М. [Електронний ресурс]. – Режим доступу: posibnyky/171..htm.
- 4. Хоменко В. Г. Теоретичне обґрунтування підготовки майбутніх інженерів-педагогів до використання комп'ютерного імітаційного моделювання як засобу навчання з програмування / Хоменко В. Г., Коржова К. М. // Збірник наукових праць «Проблеми інженерно-педагогічного освіти». Х.: Укр. Інж.-пед. академія, 2007. – С. 333 – 339.
- 5. Шенон Р. Имитационное моделирование систем. искусство и наука / Р.Шенон. М.: Мир, 1978. 420 с.
- 6. MATLAB: Simulink & Toolboxes / Корпорация Софт Лайн. М.: Softline, 1997. 61 p. [Электронный ресурс]. – Режим доступа: http://softline.ru.

УДК 371.8

#### І. Д. ЯРОЩУК

# **КОМУНІКАТИВНА КОМПЕТЕНТНІСТЬ ЯК ВАЖЛИВИЙ КОМПОНЕНТ ПРОФЕСІЙНОЇ ПІДГОТОВКИ МАЙБУТНЬОГО ЕКОНОМІСТА**

*Обґрунтовано необхідність формування комунікативної компетентності як важливого компонента підготовки майбутнього фахівця економічного профілю. Проаналізовано сучасний стан підготовки майбутнього економіста у ВНЗ. Визначено суть і складові комунікативної компетентності. З'ясовано суть поняття «комунікативна компетентність майбутнього економіста».* 

*Ключові слова: підготовка майбутнього економіста, комунікативна компетентність, комунікативна компетентність майбутнього економіста.* 

## И. Д. ЯРОЩУК

## **КОММУНИКАТИВНАЯ КОМПЕТЕНТНОСТЬ КАК ВАЖНЫЙ КОМПОНЕНТ ПРОФЕССИОНАЛЬНОЙ ПОДГОТОВКИ БУДУЩИХ ЭКОНОМИСТОВ**

*Обоснована необходимость формирования коммуникативной компетентности как важного компонента подготовки будущего специалиста экономического профиля. Проанализировано современное состояние подготовки будущего экономиста в вузе. Определена суть и составляющие коммуникативной компетентности. Выяснено суть понятия «коммуникативная компетентность будущего экономиста».* 

*Ключевые слова: подготовка будущого экономиста, коммуникативная компетентность, коммуникативная компетентность будущего экономиста.* 

#### I. D. YAROSHCHUK

# **COMMUNICATIVE COMPETENCE AS AN IMPORTANT COMPONENT OF PREPARATION OF FUTURE ECONOMIST**

*The necessity of development of communicative competence as an important component of the training of future specialists in the sphere of economy is proved. The present state of preparation of the future economics in high school is shown. The essence and components of communicative competence are analysed. The essence of the concept of communicative competence of an economist is defined.* 

*Keywords: training of future economist, communicative competence, communicative competence of an economist.* 

Мета реорганізації сучасної системи економічної освіти полягає у необхідності встановлення зв'язку ринку освітніх послуг та ринку професій, оновленні підходів до підготовки фахівця для його затребуваності та спроможності ефективно виконувати завдання в нових економічних умовах, посиленні уваги до оволодіння студентами практичними уміннями та навичками майбутньої професійної діяльності.

Сучасна підготовка майбутніх економістів є фахово-спрямованою. Така ситуація зумовлена: станом ринкової економіки України та потребою держави у кваліфікованих кадрах, які б володіли знаннями та навичками раціонального залучення і використання матеріальних, людських і фінансових ресурсів на національному, регіональному чи локальному рівнях; підвищенням рівня конкурентоспроможності вітчизняної продукції; створенням розвинутого, цивілізованого ринку, що включає сферу виробництва та товарообміну; визначенням цільових орієнтирів, які стануть вирішальними для успішного подолання кризових ситуацій.

Наукові записки. Серія: Педагогіка. – 2013. – № 1.  $\frac{39}{2}$